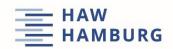

## Student Counselling Office (Zentrale Studienberatung)

## Making decisions – A thought experiment

Take about 10 minutes and do a thought experiment (ideally with your eyes closed). Try to imagine the situation – in 10 minutes, in 10 months and in 10 years – in as much detail as you can, asking yourself the following questions: Where am I right now? What do I see around me? What am I doing? Who am I working with, and on what? What am I wearing? ...

If you like, write down everything that came to mind during the thought experiment. Look at this information and compare it with the options open to you.

What would you need to do to make this scenario possible in reality? Which path would be the best one to take now in order to achieve it? Even though you shouldn't expect everything to turn out exactly the same way in reality, maybe this experiment has given you new insights for making your decision.

| <br> |
|------|
| <br> |
| <br> |
| <br> |
| <br> |
| <br> |
| <br> |
| <br> |
| <br> |
| <br> |
| <br> |
| <br> |
| <br> |
| <br> |

**Student Counselling Office (Zentrale Studienberatung),** HAW Hamburg, Stiftstraße 69, 20099 Hamburg

We're here to answer all of your questions about your studies – by email, by phone or in person. You can find up-to-date contact information and office hours at bit.ly/HAW-ZSB.

For personal use only. Please ask the ZSB's permission before sharing.